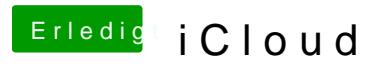

Beitrag von TuRock vom 22. Oktober 2013, 22:36

Wie viele Geräte hast du aktiviert ?